#### **BACHELOR OF COMMERCE (GENERAL) (BCOMG)**

#### **Term-End Examination**

#### **June, 2022**

# **BCOS-183 : COMPUTER APPLICATION IN BUSINESS**

*Time : 3 hours Maximum Marks : 100*

*Note : Answer any five questions. All questions carry equal marks.*

- **1.** (a) Discuss in detail about various Hardware and Software components of a computer system. *10*
	- (b) What do you understand by a Computer Network ? Briefly discuss the types of computer networks. *10*
- **2.** What is Cyber Security ? Explain three key security principles.  $5+15$
- **3.** What is the role of E-payment in commerce ? Briefly explain various technologies involved in E-payment. *5*+*15*

BCOS-183 1 P.T.O.

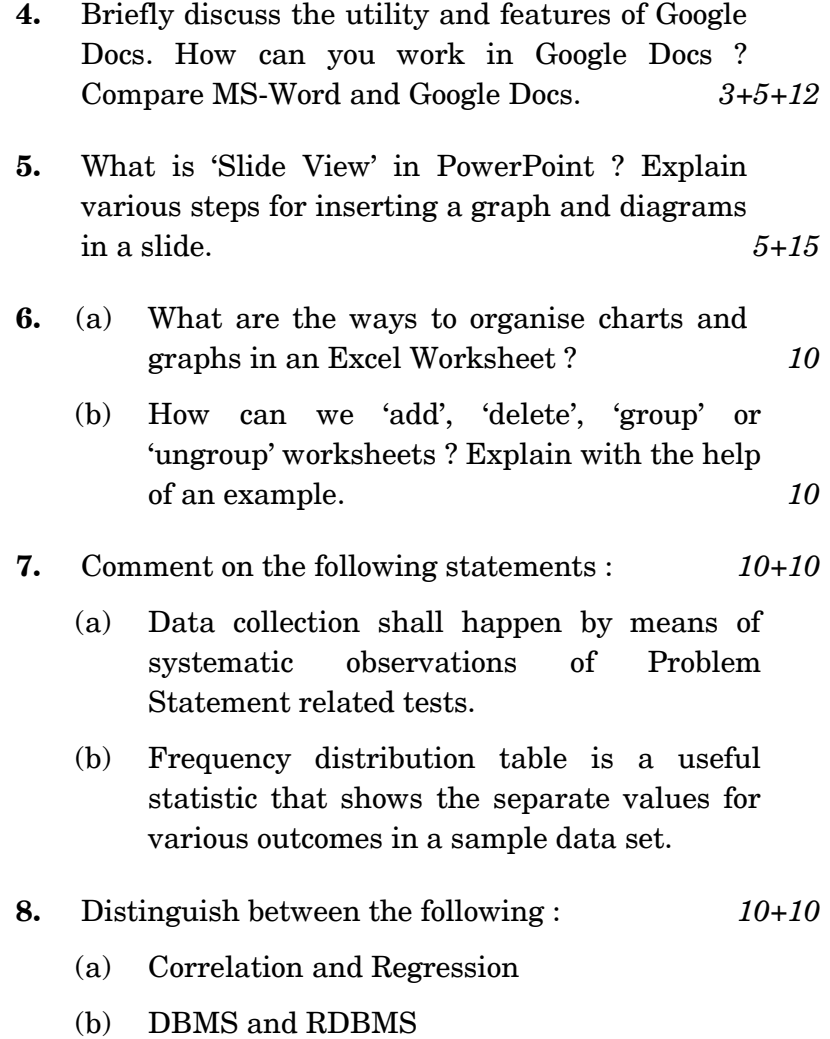

BCOS-183 2

### बी.सी.ओ.एस.-183

# वाणिज्य में स्नातक (सामान्य) (बी.सी.ओ.एम.जी.)

# सत्रांत परीक्षा

जून, 2022

बी.सी.ओ.एस.-183 : व्यापार में कम्प्यूटर का अनुप्रयोग

समय : 3 घण्टे अधिकतम अंक : 100 नोट : किन्हीं पाँच प्रश्नों के उत्तर दीजिए । सभी प्रश्नों के अंक समान हैं ।

- (क) कम्प्यूटर सिस्टम के विभिन्न हार्डवेयर और सॉफ्टवेयर 1. घटकों के बारे में विस्तार से चर्चा कीजिए।  $10$ 
	- (ख) कम्प्यूटर नेटवर्क से आप क्या समझते हैं ? कम्प्यूटर नेटवर्क के प्रकारों पर संक्षेप में चर्चा कीजिए ।  $10$
- साइबर सुरक्षा क्या है ? तीन प्रमुख सुरक्षा सिद्धांतों के बारे में  $2.$ विस्तार से समझाइए ।  $5 + 15$
- वाणिज्य में ई-भूगतान की क्या भूमिका है ? ई-भूगतान 3. प्रणाली में शामिल विभिन्न प्रौद्योगिकियों की संक्षेप में व्याख्या कीजिए ।  $5 + 15$

**BCOS-183** 

P.T.O.

3

- गूगल डॉक्स की उपयोगिता और विशेषताओं पर संक्षेप में  $4.$ चर्चा कीजिए । आप गूगल डॉक्स में किस तरह कार्य करेंगे ? एम.एस.-वर्ड और गूगल डॉक्स के बीच तुलना कीजिए ।  $3 + 5 + 12$
- पावरप्वॉइंट में 'स्लाइड व्यू' क्या होता है ? स्लाइड में ग्राफ 5. और चित्रों को डालने के विभिन्न चरणों की व्याख्या कीजिए ।  $5 + 15$
- (क) एक्सेल वर्कशीट में चार्ट और ग्राफ को व्यवस्थित करने 6. के तरीके क्या हैं ? 10
	- (ख) हम वर्कशीटस को कैसे 'जोड सकते हैं', 'हटा सकते हैं', 'ग्रुप' या 'अनग्रुप' कर सकते हैं ? एक उदाहरण की सहायता से स्पष्ट कीजिए । 10
- निम्नलिखित कथनों पर टिप्पणी कीजिए :  $\mathbf{7}$  $10 + 10$ 
	- (क) डाटा संग्रह समस्या बयान संबंधी परीक्षणों की व्यवस्थित टिप्पणियों (प्रेक्षणों) के माध्यम से होगा।
	- (ख) बारंबारता वितरण सारणी एक उपयोगी आँकड़ा है, जो नमना डाटासेट में विभिन्न परिणामों के लिए अलग-अलग मान दिखाता है।
- निम्नलिखित में अंतर स्पष्ट कीजिए : 8.  $10 + 10$ 
	- (क) सहसंबंध और प्रतिगमन
	- (ख) डेटाबेस मैनेजमेंट सिस्टम (DBMS) और रिलेशनल डेटाबेस मैनेजमेंट सिस्टम (RDBMS)